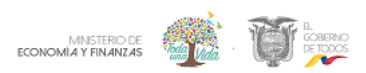

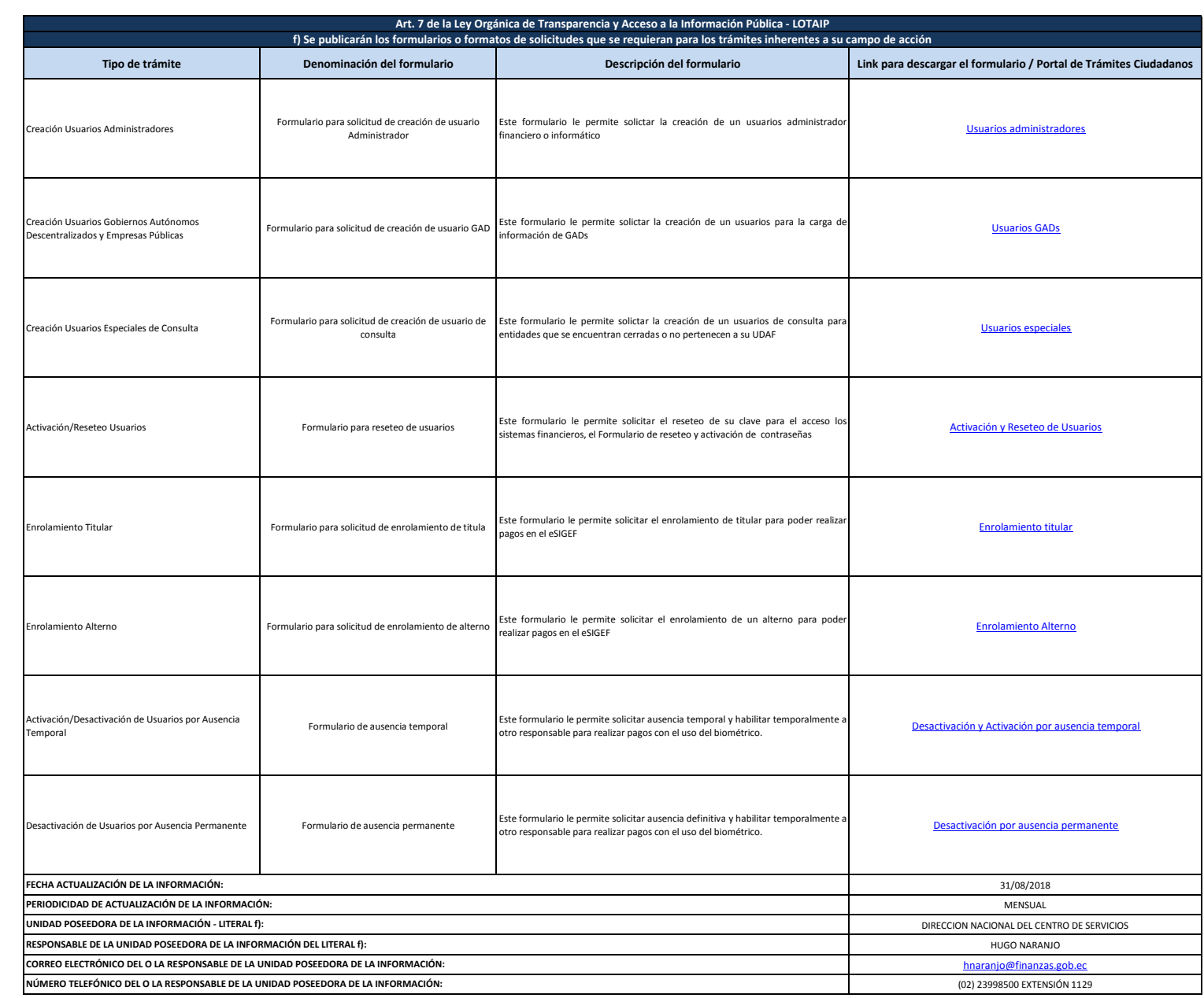

1 de 1 MINISTERIO DE ECONOMÍA Y FINANZAS f1) FORMULARIOS O FORMATOS DE SOLICITUD